## **Using SRP Signature Control**

A series of tutorials on using the SRP Signature Control Control. This is the best place to start if you are not yet familiar with the control.

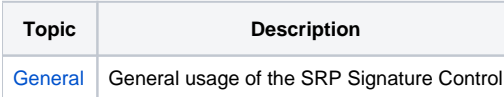